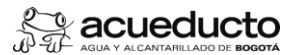

#### **Proceso: GESTIÓN DEL TALENTO HUMANO Subproceso: GESTIÓN DE COMPENSACIONES**

## **Objetivo:**

Efectuar el cobro oportuno por concepto de Cuotas Partes Pensionales a las entidades concurrentes en el pago de las mesadas pensionales de pensionados directos de la EAAB-ESP, mediante la aplicación de la normatividad vigente.

#### **Alcance:**

Inicia con la verificación del pago de la mesada pensional del mes inmediatamente anterior de los pensionados de la EAAB-ESP que tienen cuota parte pensional con otras entidades públicas y termina con el registro documental donde se evidencia el envío y constancia de recibido de las cuentas de cobro emitidas a las diferentes entidades públicas.

#### **Términos y definiciones:**

- 1 APLICATIVO "LIQUIDADOR PENSIONAL CCP": Es una herramienta de trabajo interna de la Dirección Gestión de Compensaciones para generar información relacionada con las cuotas partes
- 2 pensionades de los pensionados de la EAAB-ESP a cargo de otras entidades públicas. CORI: Herramienta de distribución y control de correspondencia externa
- 3 CUENTAS DE COBRO: Documento donde se relacionan los valores a cargo de cada entidad cuotapartista
- 
- 4 CUOTA PARTE PENSIONAL (CPP): Es la cuota mensual que debe aportar cada una de las diferentes entidades públicas en las que el pensionado haya trabajado durante su vida laboral y que se tuvieron en cuenta para el reconocimiento de la pensión por parte de la EAAB-ESP. (Con corte al 31 de diciembre de 2022 la Empresa cobraba 463 cuotas partes pensionales).
- 5 ENTIDAD CONCURRENTE: Empresa del sector público donde el trabajador presto sus servicios por un tiempo determinado y que sirvió de soporte para el reconocimiento de la pensión por parte de la EAAB-ESP.
- 6 FECHA DE CONCURRENCIA: Cuando el pensionado cumplió los requisitos legales (tiempo-edad) para adquirir el status de pensión legal de jubilación según la ley 33 de 1985.
- 7 GEN: Herramienta de distribución y control de correspondencia interna.
- 8 RECOBRO: Es la recuperación del porcentaje de la mesada pensional pagada por la EAAB-ESP que le corresponde a cada una de las entidades públicas donde trabajó el pensionado y que sirvió de soporte para el reconocimiento de la pensión por parte de la EAAB-ESP.
- 9 SUSTITUCIÓN PENSIONAL: Es el reconocimiento de la pensión de sobreviviente del pensionado fallecido, a los beneficiarios legales, conforme a la ley 100 de 1993 y sus normas complementarias. Como se sigue pagando la mesada pensional, se sigue cobrando la cuota parte pensional a la Entidad Pública correspondiente.

### **Políticas de Operación:**

- 1 La facturación de las cuotas partes pensionales por cobrar debera realizarce dentro del mes siguiente al pago de la mesada pensional.
- $\overline{2}$ Trimestralmente la EAAB-ESP envía cuentas de cobro a las entidades concurrentes, informando el estado de cuenta.
- 3 Una vez se remita la cuenta de cobro a la entidad cuotapartista, se debe anexar constancia de recibido del correo certificado.

**Documentos de soporte: Actividades** 16 **Carta Externa Actividades MPFD0801F02** EAAB EAAB EAAB **Memorando Interno MPFD0801F01** 7, 10, 11 **CODIGO NOMBRE ENTIDAD MPFF0401P Aplicación Y Anulación De Pagos** 13 **Planilla mensajería motorizada externa** 7, 11, 15 EAAB **MPDF0206F06**

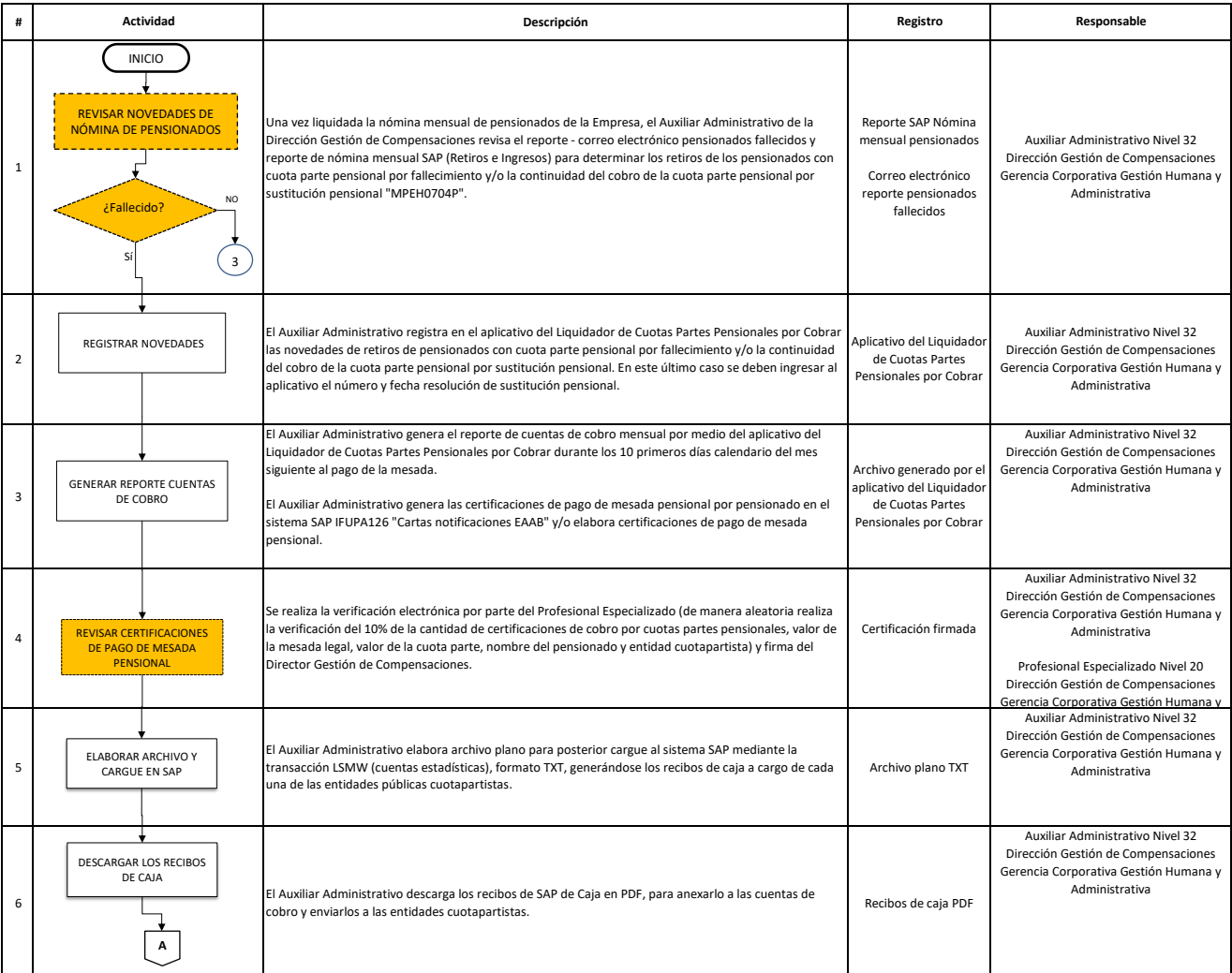

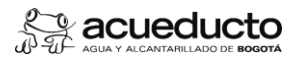

## **PROCEDIMIENTO: CUOTAS PARTES PENSIONALES POR COBRAR**

# **Proceso: GESTIÓN DEL TALENTO HUMANO Subproceso: GESTIÓN DE COMPENSACIONES**

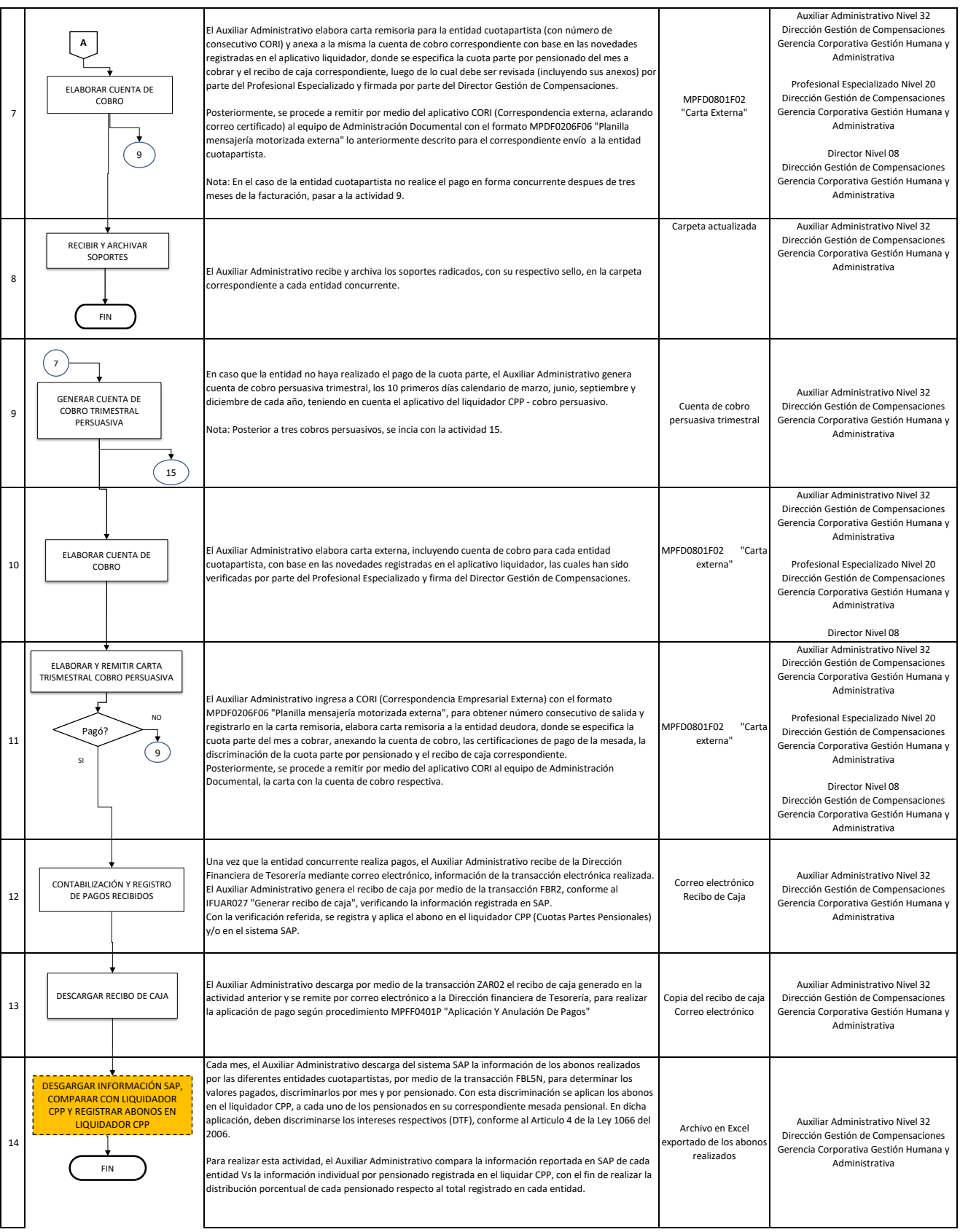

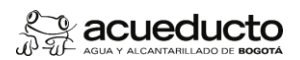

**PROCEDIMIENTO: CUOTAS PARTES PENSIONALES POR COBRAR**

**Proceso: GESTIÓN DEL TALENTO HUMANO Subproceso: GESTIÓN DE COMPENSACIONES**

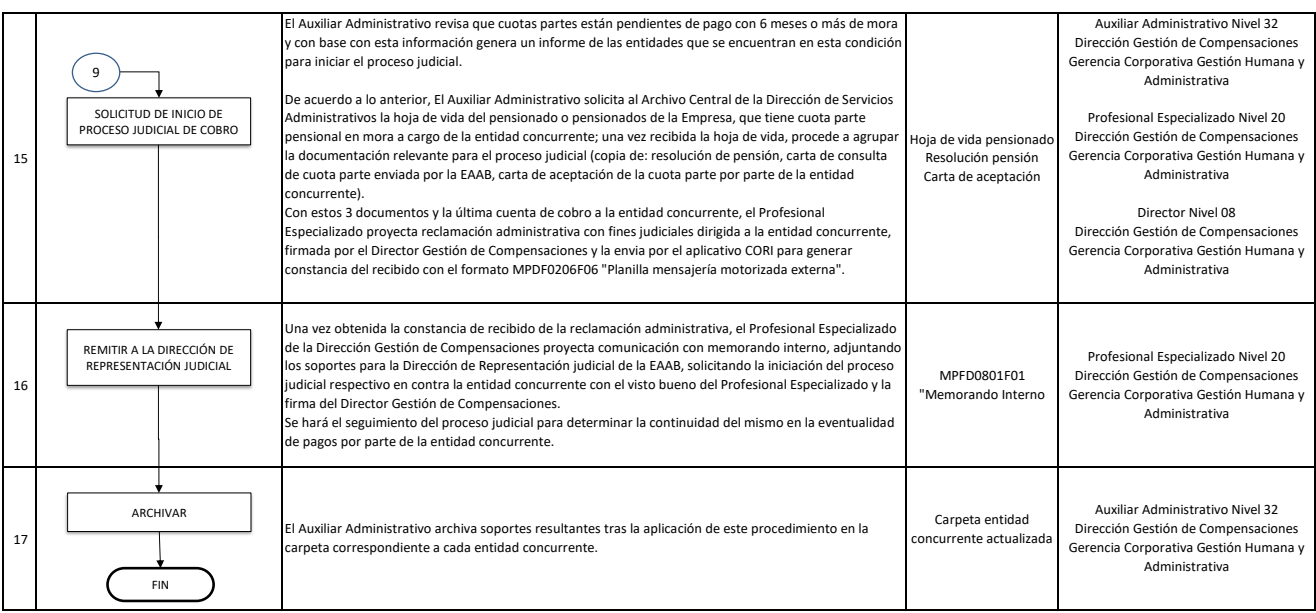

**Control de cambios**

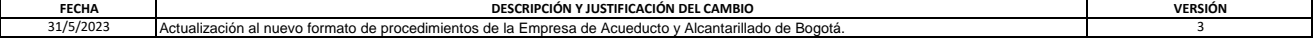

**Control de revisión y aprobación**

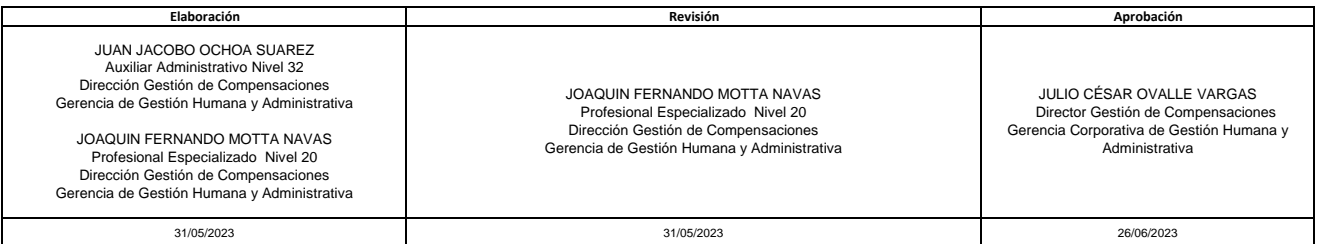